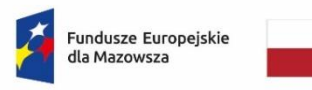

Rzeczpospolita<br>Polska

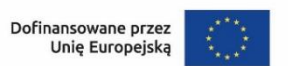

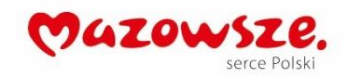

## **Wniosek**

## **o dodanie osoby uprawnionej zarządzającej projektem po stronie**

## **Beneficjenta**

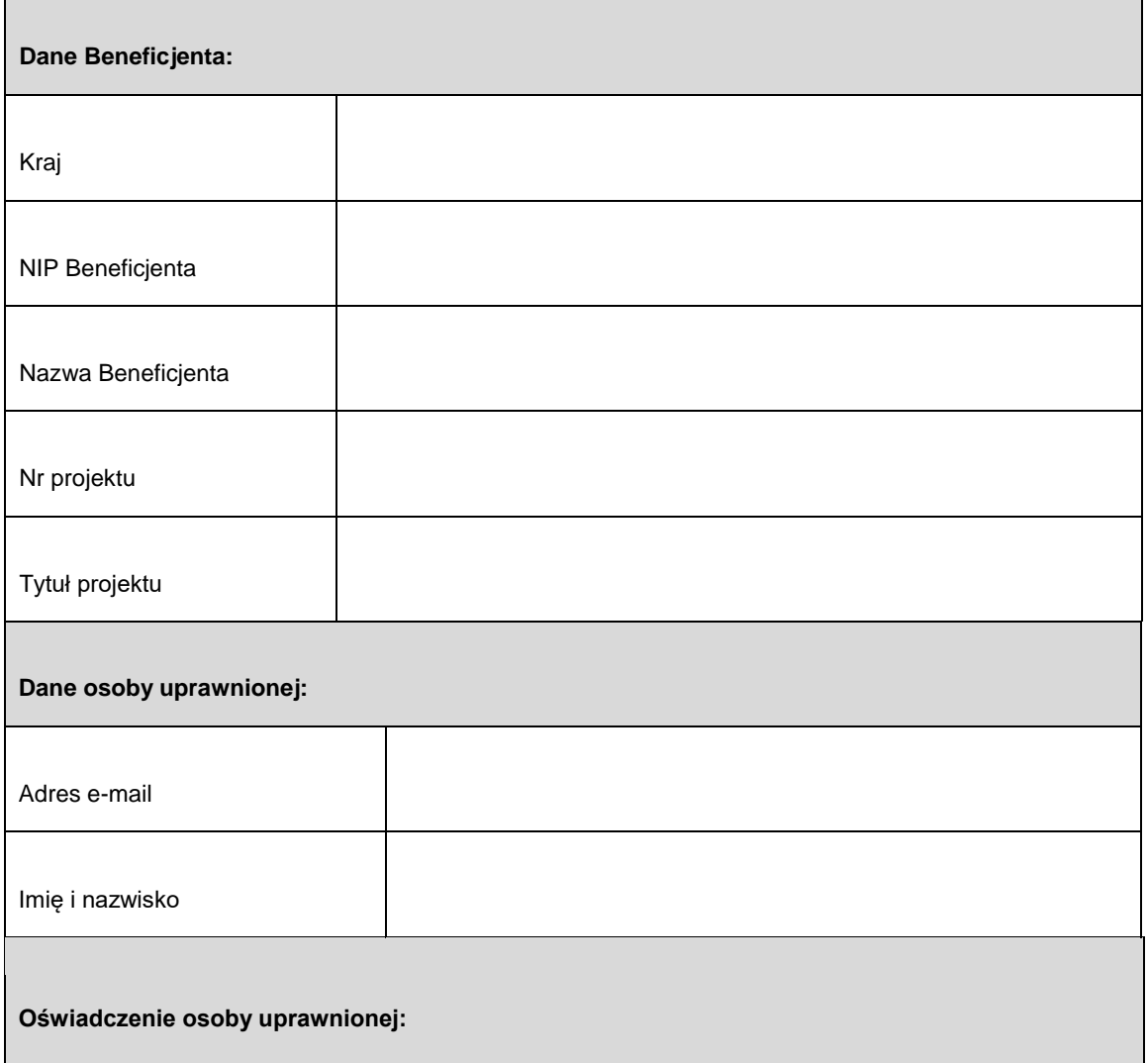

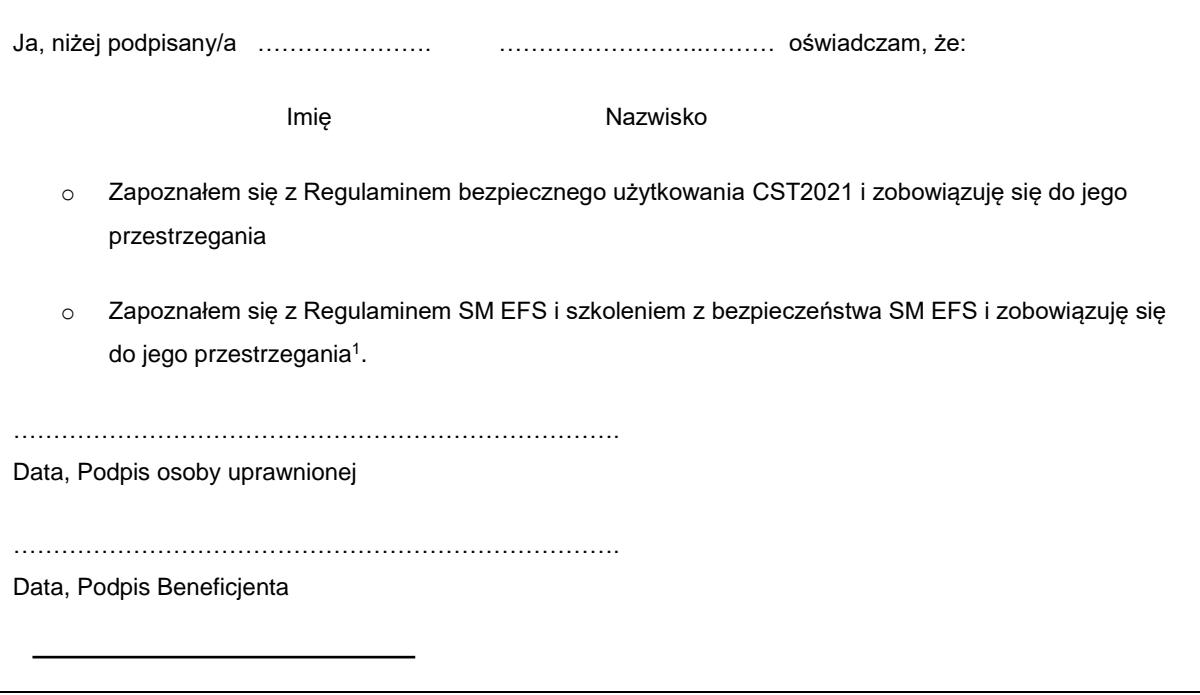

1

<sup>1</sup> Pozostawić, jeżeli dotyczy.